## **คู่มือการใช้งานระบบ HELP DESK MEDNU**

## **วิธีการลงทะเบียนเข้าใช้งานในครั้งแรก**

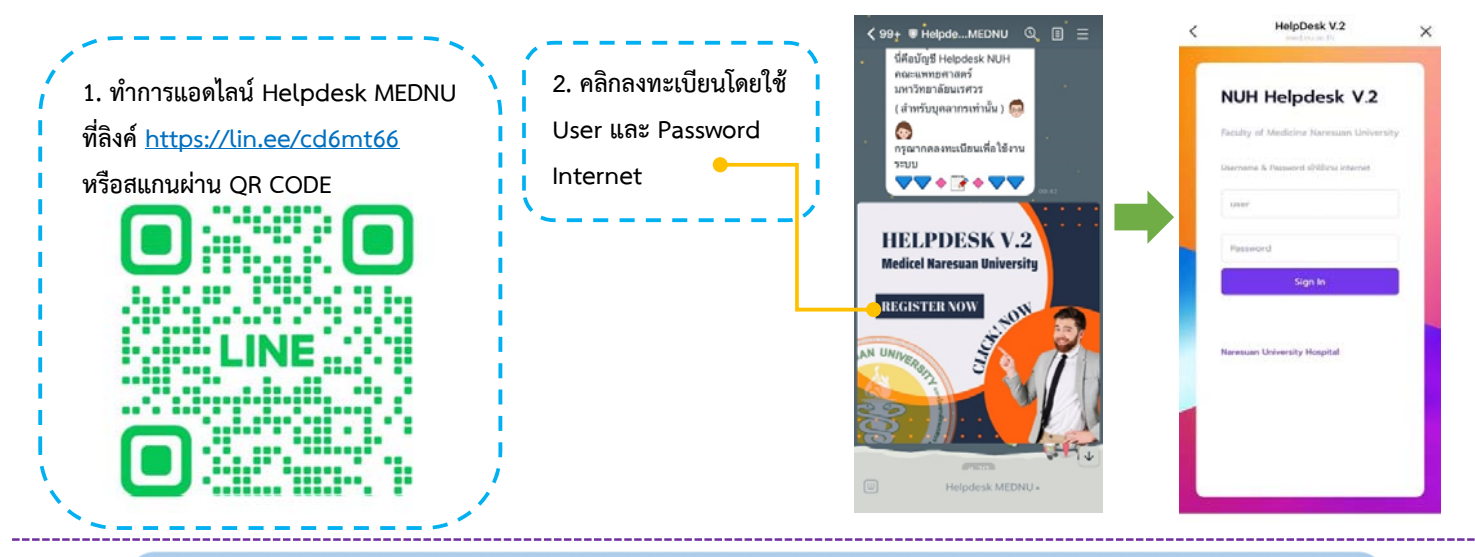

**รองรับการใช้งานได้ทั้งบน PC และ Mobile โดยสามารถเข้าใช้งานระบบ HELP DESK MEDNU ได้ 2 ช่องทาง ดังนี้**

- **1. เข้าผ่านหน้าเว็บคณะแพทย์หน้าบริการบุคลากร**
- **2. เข้าผ่านมือถือที่LINE Helpdesk MEDNU**

## **วิธีการแจ้งปัญหา**

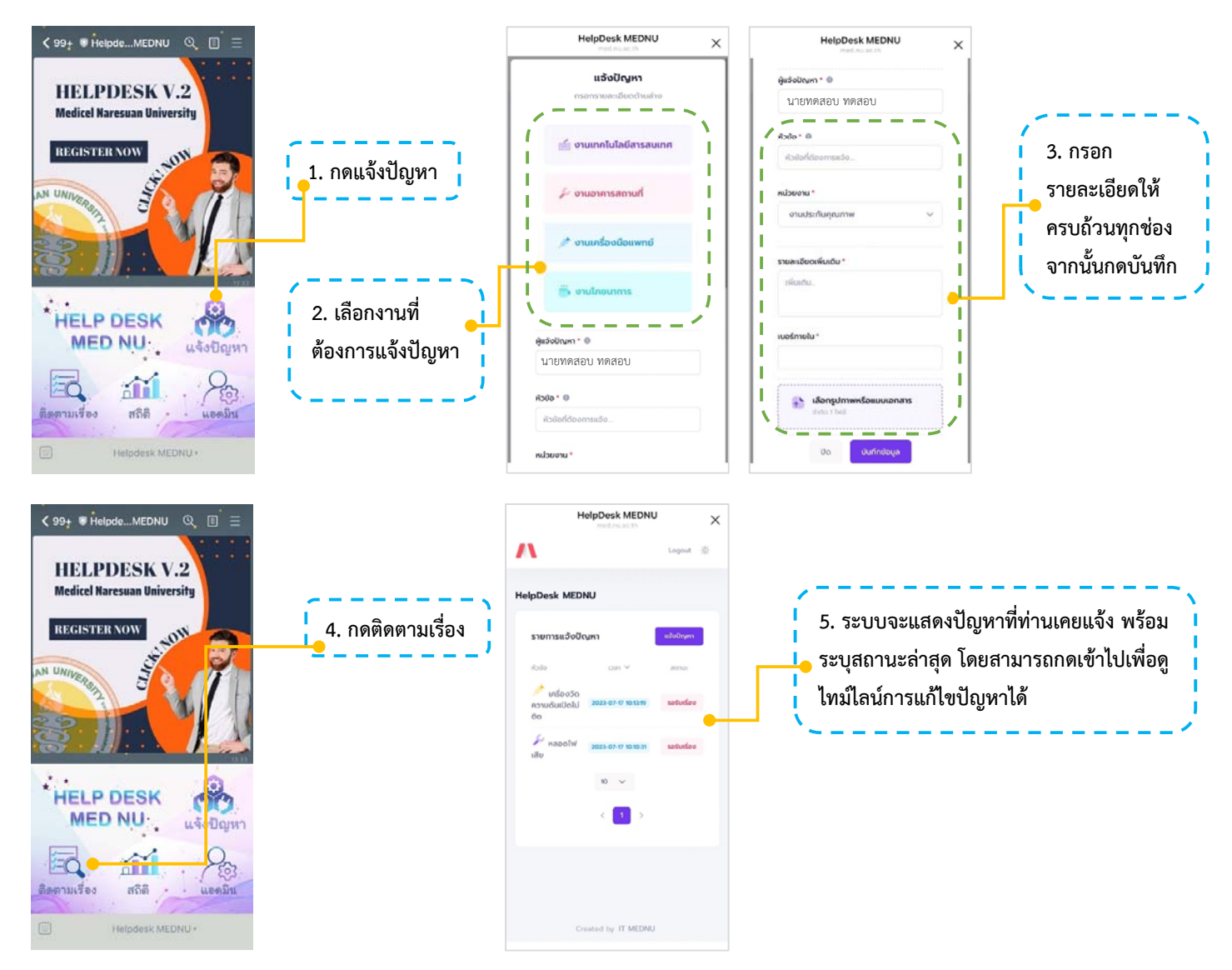